# Python類別與物件簡介

#### 馬誠佑

林口長庚紀念醫院/醫療人工智慧核心實驗室

- 類別(Class)
- 物件(Object)
- 屬性(Attribute)
- 建構式(Constructor)
- 方法(Method)
- 繼承
- 多型
- 特殊函數(方法)

### Class vs. Object

- OOP (Object-Oriented Programming)
- Class : 物件的藍圖、自訂義的資料型態 (內含data與method)
- Object: 透過class建立的實體(instance)
- 判斷class與instance的關係 isinstance(object\_name, class\_name)

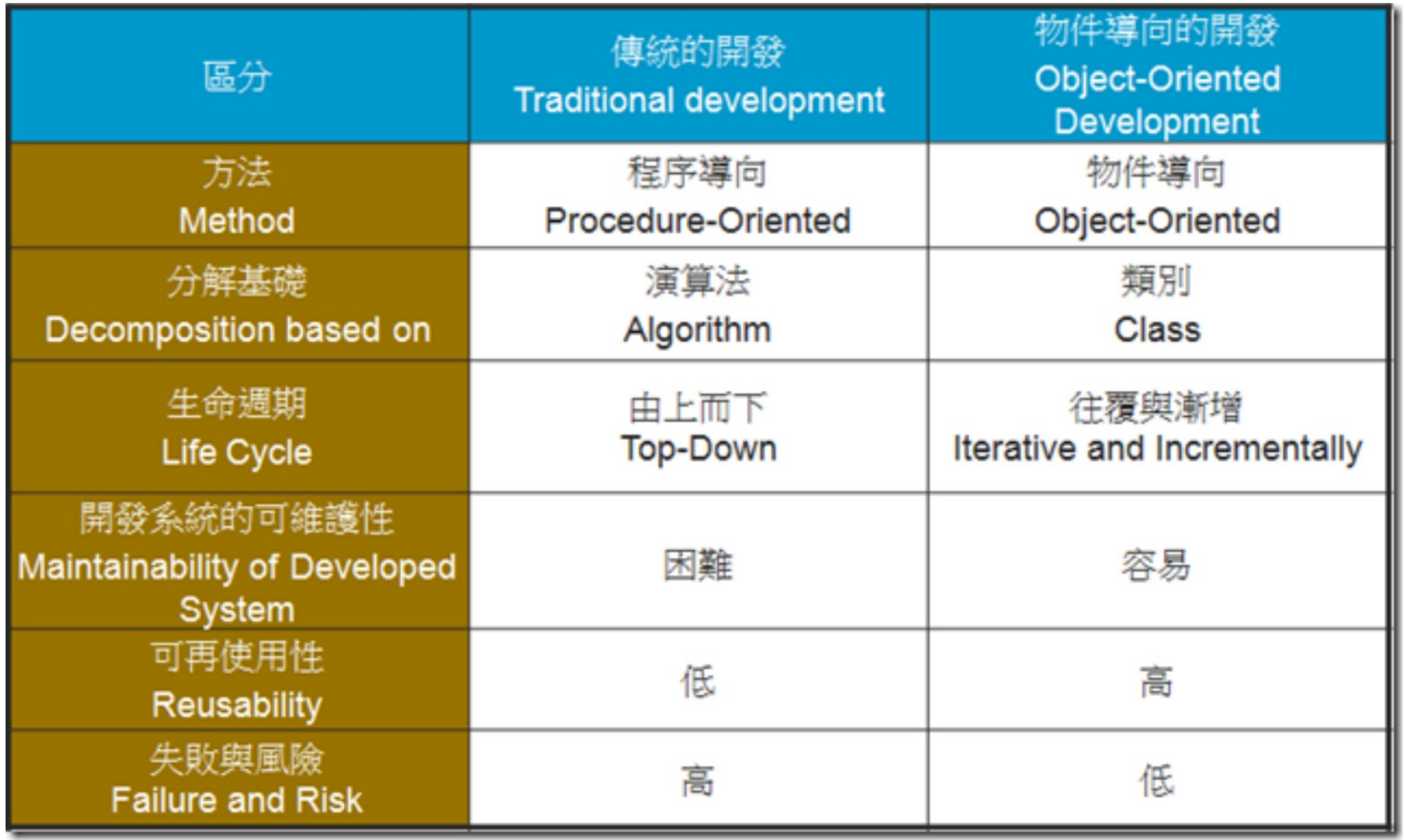

https://www.dotblogs.com.tw/gelis/2011/03/17/21892

### Class

class ClassName: def \_\_init\_\_(self, para1, para2, ...): self.variable1 = … self.variable2 = … …. …. def classFunction1(self, para1, para2, ...): ….

….

```
class Car:
   def __init__(self, wheels_number=4, car_doors=4, passengers=4,
color='white',driveMode=''):
       self.wheels_number = wheels_number
       self.car_doors = car_doors
       self.passengers = passengers
       self.color = color
       self.driveMode = driveMode
   def drive(self):
```

```
print('driving the car.')
```

```
toyot\overline{a} = Car(4, 5, 5)
toyota.drive()
bmw = Car(4, 2, 2)bmw.drive()
```
#### Attribute

#object\_name.attribute\_name = value

```
benz = Car()benz.color = 'silver'
benz.car_doors = 5
benz.driveMode = 'FF'
```
#### Constructor

• 於建立物件(Object)的同時,會自動執行的方法(Method),用以初 始化物件的屬性,至少要有一個self參數。

```
def __init__(self, wheels_number=4, car_doors=4, passengers=4,
color='white',driveMode=''):
        self.wheels_number = wheels_number
        self.car_doors = car_doors
        self.passengers = passengers
       self.color = color
        self.driveMode = driveMode
```
#### Practice

- 請寫一個student類別屬性有名子、性別、生日、成績,成績使用字典來儲存{'科目':'分數'} 的各科炭績,撰寫\_\_init\_\_()函式,
	- 在產生學生A及學生B,同時輸入各科成績,如未輸入則預設為0分(也就是缺考)。
	- A的成績分別為:數學60、英文70、物理95
	- B的成績分別為:數學100、英文55、物理100
- 承上題,請新增一名Student,其名子為"顆顆",數學成績90、英文成績60,物理成績為33。

• 請為Student新增一個方法,讓兩個Student可以互相比較,名稱為compare()。 例如A.compare(B),假設: A的總分高於B -> A的名字 + '贏了!' A的總分等於B -> '什麼?竟然平手?!' A的總分小於B -> '可...可惡,難道,這就是' + B的名字 + '真正的實力嗎?'

#### Class Attribute vs. Instance Attribute

```
class Cat:
    color = 'gray'
    def __init__(self,name=''):
        self.name = namedef printColor(self):
        print(self.color)
milk = Cat('!!milk!!')print(milk.name)
milk.printColor()
milk.color = 'yellow'
milk.printColor()
#cheese.printColor()
#kk = cat()print('class attr of Cat',Cat.color)
print(Cat.name)
```
#### Static Atrribute

class foo: all = 0 #靜態屬性 def add(self): foo.all  $+=1$  $ins_1 =foo()$  $ins_2 = foo()$ print(ins\_1.all) print(ins\_2.all) print(foo.all)  $ins_1.add()$ print(ins\_1.all) print(ins\_2.all) print(foo.all)  $ins_1.all = 10$ print(ins\_1.all) print(ins\_2.all) print(foo.all)

### Public vs. Private

- Public: 任意處accessible
- Private: Class內accessible
- Code Stability
- Code Readability
- **Getter / Setter**

```
class Cat:
    color = 'gray'def __init__(self,name=
''):
        self.name = name
    def get_color(self):
        print(self.__color)
    def set color(self,color):
        self. color = color
milk = cat('milk')milk.get_color()
milk.set_color('brown')
milk.get_color()
print(milk.__color)
```

```
class Cat:
    __color = 'gray'
    def __init__(self,name=
''):
        self.name = namedef letItSmell(self):
        self. __touch_cat()
    def __touch_cat(self):
        print('Meow~~')
milk = Cat('milk')milk.letItSmell()
milk.__touch_cat()
```
# Class Method vs. Instance Method vs. Static Method

- Instance Method: 透過self參數可以自由的存取Object的Attribute及其他 Method,藉此來改變Object的狀態。
- Class Method: Python Class 中有@classmethod Decorator的Method, 被呼叫時, 相較於Inst<u>ance Method的self參數指向物件(Obje</u>ct),Class Method為cls參數; 指向Class 但因它沒有self參數可以存取物件的屬性(Attribute)及方法(Method), 因此無法改變物件的狀態。
- Static Method: Python Class中有@staticmethod Decorator 的Method,同以接 受任意的參數,也因為它沒有self及cls參數,所以Static Method無法改變 Class及Object的狀態。好處:1. 在開發過程中可以避免新加入的開發者意外改 變類別(Class)或物件(Object)的狀態,《而影響到類別(Class)原始的設計。2. Static Method在類別中是獨立的,所以有助於單元的測試。

```
class Cars:
    door = 4 \# 類別屬性
   # 類別方法(Class Method)
   @classmethod
   def open_door(cls):
       print(f"{cls} has {cls.door} doors.")
maxda = cars()mazda.open_door() #透過物件呼叫
Cars.open_door() #透過類別呼叫
```

```
#class method應用於產生物件
class Cars:
    # 建構式
    def __init__(self, seat, color):
        self.seat = seat
        self.color = color
    # 廂型車
    @classmethod
    def van(cls):
        return cls(6, "black")
    # 跑車
    @classmethod
    def sports_car(cls):
        return cls(4, "yellow")
van = Cars.van()
sports_car = Cars.sports_car()
```
#### class Cars:

```
@staticmethod # 靜態方法
   def speed rate(distance, minute):
       return distance / minute
# 透過物件呼叫
van = Cars()van_rate = van.speed_rate(10000, 20)
print("van rate: ", van rate)
# 透過類別呼叫
sports_car_rate = Cars.speed_rate(20000, 20)
print("sports car rate: ", sports_car_rate)
```
### Inheritance

- 子類別會擁有父類別公開的屬性(Attribute)及方法(Method)。
- 降低程式碼的重複性
- 方法覆寫(Method Overriding)
- 多層繼承(Multi-Level Inheritance)
- 多重繼承(Multiple Inheritance)

```
class Car: # 繼承
   def __init (self, wheels_number=4, car_doors=4, passengers=4):
       self.wheels number = wheels number
       self.car doors = car doors
       self.passengers = passengers
   def drive(self):
       print('driving the car.')
class SUV(Car):
   def init (self, wheels number, car_doors, passengers, brand name="", air_bag=2, sunroof=False):
       super(). __init (wheels_number, car_doors, passengers)
       self.brand name = brand name
       self.air_bag = air_bag
       self.sunroof = sunroof
   def drive(self):
       print('driving the SUV.') #Overriding
   def getDetails(self):
       print("Brand:", self.brand name)
       print("Wheels number:", self.wheels_number) # 可直接呼叫父類別的變數(屬性)
       print("Doors number:", self.car_doors) # 可直接呼叫父類別的變數(屬性)
       print("Air-bags number:", self.air_bag)
       print("Sunroof:", self.sunroof)
toyota rav = SUV(4, 5, 5, "Toyota RAV", 4, True)toyota_rav.getDetails()
bmw_x5 = SUV(4, 5, 5, "BMM X5", 6, True)bmw_x5.getDetails()
```

```
class Vehicle: # 多層繼承
   def \overline{init} (self, passengers=4):
        self.passengers = passengers
   def drive(self):
        print('driving the vehicle.')
class Car(Vehicle):
   def __init_(self, car_doors=4,wheels_number=4,driveMode='FF',passengers=4):
        super(). __init_(passengers)
       self.car doors = car doors
        self.wheels number = wheels number
        self.driveMode = driveMode
   def drive(self):
        print('driving the car.') #Overriding
   def getDetails(self):
        print('passengers:', self.passengers)
        print("Wheels number:", self.wheels_number) 
        print("Doors number:", self.car doors)
        print("Drive mode:", self.driveMode)
class SUV(Car):
   def __init (self, car doors=4,wheels_number=4,driveMode='FF',passengers=4, airbags=2,sunroof=False):
        super(). _init_(car_doors,wheels_number,driveMode,passengers)
       self.airbags = airbags
       self.sunroof = sunroof
   def getDetails(self):
        print('passengers:', self.passengers)
        print("Wheels number:", self.wheels_number) 
        print("Doors number:", self.car_doors)
        print("Drive mode:", self.driveMode)
        print("Sunroof:", self.sunroof)
        print("Airbags:", self.airbags)
toyota_rav = SUV(4, 5, 5, "Toyota RAV", 4, True)toyota_rav.getDetails()
```

```
class Car: #多重繼承
   def init (self, wheels number=4, car doors=4, passengers=4):
       self.wheels number = wheels number
       self.car doors = car doors
       self.passengers = passengers
   def drive(self):
       print('driving the car.')
class Boat:
   def init (self, power=100, tonnage= 20):
       self.power = power
       self.tonnage = tonnage
   def drive(self):
       print('driving the boat.')
class Amphibian (Car,Boat):
   def __init__(self, wheels_number, car_doors, passengers, brand_name="", air_bag=2, sunroof=False, power=100, tonnage= 20):
       #super().__init__(wheels_number, car_doors, passengers)
       Car. init (self,wheels number, car doors, passengers) # 個別呼叫父類別的 init
       Boat. __init__(self,power,tonnage) # 個別呼叫父類別的 __init
       self.brand name = brand name
       self.air_bag = air_bag
       self.sunroof = sunroof
   def getDetails(self):
       print("Brand:", self.brand name)
       print("Wheels number:", self.wheels_number) # 可直接呼叫父類別的變數(屬性)
       print("Doors number:", self.car doors) # 可直接呼叫父類別的變數(屬性)
       print("Air-bags number:", self.air bag)
       print("Sunroof:", self.sunroof)
       print("car doors:", self.car doors)
       print("tonnage:", self.tonnage)
toyota rav = Amphibian(4, 5, 5, "Toyota RAV", 4, True)
toyota_rav.getDetails()
toyota rav.drive() # 先檢查子類別有沒有此method若有則執行,若無則檢查第一個父類別有沒有此method..依此類推
```
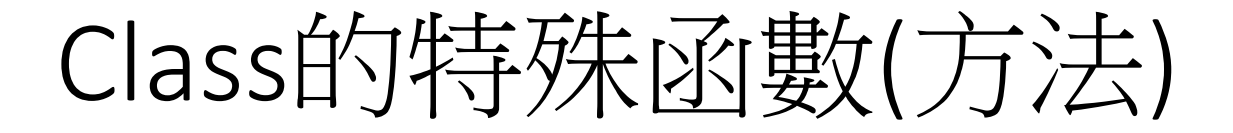

```
class Rational:
def init (self, n, d): # 物件建立之後所要建立的初始化動作
self.numer = n
self.denom = d
```

```
def __str__(self): # 定義物件的字串描述
return str(self.numer) + '/' + str(self.denom)
```

```
def __add__(self, that): # 定義 + 運算
return Rational(self.numer * that.denom + that.numer * self.denom, 
self.denom * that.denom)
```

```
def __sub__(self, that): # 定義 - 運算
return Rational(self.numer * that.denom - that.numer * self.denom,
self.denom * that.denom)
```

```
def __mul__(self, that): # 定義 * 運算
return Rational(self.numer * that.numer, 
self.denom * that.denom)
```

```
def truediv (self, that): # 定義 / 運算
return Rational(self.numer * that.denom,
self.denom * that.denom)
```

```
def eq (self, that): # 定義 == 運算
return self.numer * that.denom == that.numer * self.denom
```

```
x = Rational (1, 2)y = \text{Rational}(2, 3)z = \text{Rational}(2, 3)print(x) # 1/2
print(y) # 2/3
print(x + y) # 7/6
print(x - y) # -1/6print(x * y) # 2/6
print(x / y) # 3/6
\text{print}(x == y) # False
\text{print}(y == z) # True
```

```
class Some:
   def __init_(self):
        self.inner = \{\}def __setitem_(self, name, value):
       self.inner[name] = value
   def __getitem__(self, name):
        return self.inner[name]
   def func1(self, i = 0):
       ks = list(self.inner.keys())print(ks[i])def call (self, i = 0):
       self. funcl(i)
s = Some()s[0] = 100s['Thanos'] = 'GOOD MAN'
s['Justin'] = 'Message'
print(s[0])print(s['Justin'])
s(1)
```
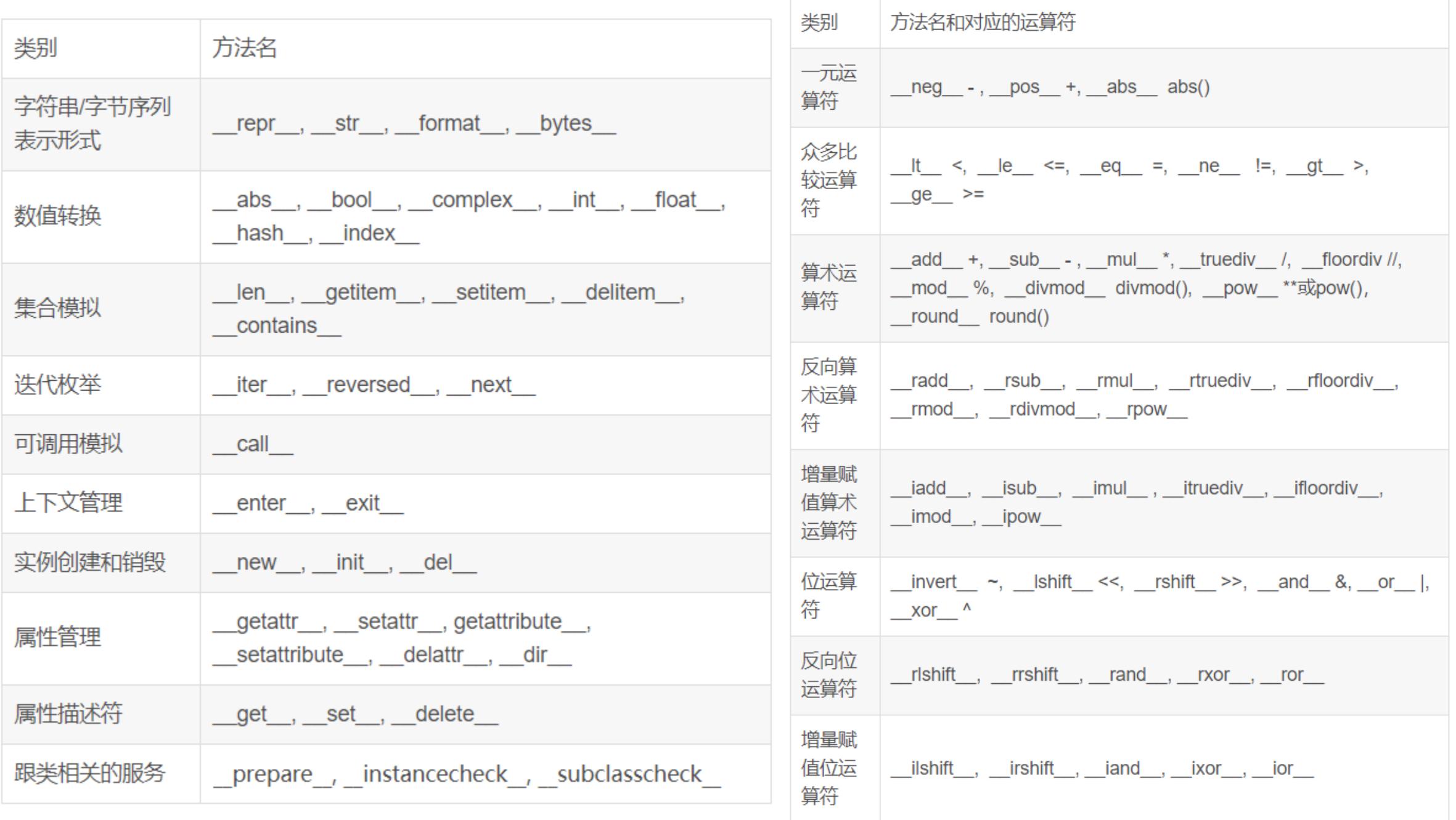

#### **Decorator**

```
def print_func_name(func):
    def wrap():
        print("Now use function '{}'".format(func.__name__))
        func()
    return wrap
def dog_bark():
    print("Bark !!!")
def cat_miaow():
    print("Miaow ~~~")
if __name__ == "__main__":
    print_func_name(dog_bark)()
    # > Now use function 'dog_bark'
    # > Bark !!!
    print_func_name(cat_miaow)()
    # > Now use function 'cat_miaow'
    # > Miaow ~\sim~
```

```
Decorator-syntax candy
```

```
def print_func_name(func):
   def warp():
        print("Now use function '{}'".format(func.__name__))
        func()
    return warp
@print_func_name # syntax candy
def dog_bark():
    print("Bark !!!")
@print_func_name
def cat_miaow():
    print("Miaow ~~~")
if __name__ == "__main__":
   dog_bark()
   # > Now use function 'dog_bark'
   # > Bark !!!
    cat_miaow()
    # > Now use function 'cat_miaow'
    # > Miaow ~~~
```
## Decorator – 順序

```
def print_func_name(func):
    def warp_1():
        print("Now use function '{}'".format(func.__name__))
        func()
   return warp_1
def print time(func):
    import time
   def warp_2():
        print("Now the Unix time is 
\{\}".format(int(time.time())))
       func()
   return warp_2
@print_func_name
@print_time
def dog_bark():
    print("Bark !!!")
if __name__ == '__main__":dog_bark()
   # > Now use function 'warp_2'
   # > Now the Unix time is 1541239747
    # > Bark !!!
```
#### Decorator with parameter

```
import time
```

```
def print_func_name(time):
   def decorator(func):
        def wrap():
            print("Now use function 
'{}'''".format(func. name ))
            print("Now Unix time is 
{}.".format(int(time)))
            func()
        return wrap
   return decorator
```

```
@print_func_name(time=(time.time()))
def dog_bark():
   print("Bark !!!")
```

```
if __name__ == '__main__":dog_bark()
   # > Now use function 'dog_bark'
   # > Now Unix time is 1639491313.
   # > Bark !!!
```
### Class Decorator

```
class Dog:
    def __init__(self, func):
        self.age = 10
        self.talent = func
    def bark(self):
        print("Bark !!!")
@Dog
def dog_can_pee():
    print("I can pee very hard......")
if name == "main ":
    \overline{dog} = \overline{dog} can pee
    print(dog.age)
    # > 10dog.bark()
    # > Bark !!!
    dog.talent()
    # > I can pee very hard......
```
#### class Dog:

```
def __init__(self, func):
   self.talent = func
```

```
def bark(self):
    print("Bark !!!")
```
#### @Dog

```
def dog_can_pee():
   print("I can pee very hard......")
```
#### @Dog

```
def dog_can_jump():
   print("I can jump uselessly QQQ")
```
#### @Dog

```
def dog_can_poo():
   print("I can poo like a super pooping machine!")
```

```
if name == " main ":
```

```
dog_1 = dog_can_pee
dog_1.talent()
# > I can pee very hard......
```

```
dog_2 = dog_can_jumpdog_2.talent()
# > I can jump uselessly QQQ
```

```
dog<sub>3</sub> = dogcan poodog_3.talent()
# > I can poo like a super pooping machine!
```
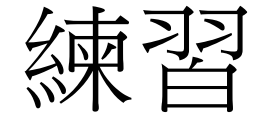

#### • 定義一個角色的 Class,情境如下:

- 角色有名字、血量和攻擊力基本屬性。
- 角色可以確認攻擊目標。
- 角色攻擊完敵人後,顯示敵人剩餘血量。
- 另外包裝一個 battle() 函式,將英雄攻擊怪物的流程包裝在內, 情境如下:
	- 英雄先將怪物視為攻擊目標,然後攻擊怪物。
	- 怪物被攻擊後,將英雄視為攻擊目標。
	- 英雄會攻擊兩次,怪物只攻擊一次。